# **CHARACTERS**

#### PURPOSE

Specifies the character types (A, B, ..., Z, 1, 2, 3, ..., circle, square, triangle, diamond, star, etc.) to appear at the plot points of each trace on subsequent plots.

# **DESCRIPTION**

Plot symbols fall into the following categories:

**1.** common plotting characters (e.g., circle, square);

**2.** any ASCII keyboard character;

**3.** Greek symbols;

**4.** mathematics symbols;

**5.** miscellaneous symbols.

See the Graphics Attributes chapter for a complete list of available symbols in each of these categories. Characters are specified by trace. All characters belonging to the same trace are plotted with the same plot symbol.

#### SYNTAX

CHARACTERS <type> <type> <type> etc. where  $\langle$ type> is a string that specifies the desired character symbol. Up to 100 character symbols can be listed.

#### EXAMPLES

CHARACTERS X BLANK STAR CHARACTERS A B C D E CHARACTERS STAR CIRCLE SQUARE DIAMOND CHARACTERS STAR ALL CHARACTERS ALL STAR CHARACTERS

#### NOTE 1

The CHARACTER, LINE, BAR, and SPIKE switches all work independently of each other. That is, a plot point can be a line, a character, a spike, a bar, or any combination of these.

### NOTE 2

There are approximately 10 commands for controlling the attributes of the plotted character. See the RELATED COMMANDS section below.

#### NOTE 3

Users sometimes wish to draw a plot symbol at every N points on a trace. This is handled in DATAPLOT through the creation of a tag variable. For example, to plot a symbol at every fifth point do something like the following:

LET NINC  $=$  5 LET  $N = SIZEY$ LET TAG = SEQUENCE 1 1 N LET TAG = MOD(TAG,NINC) LINE BLANK SOLID CHARACTER CIRCLE BLANK PLOT Y X SUBSET TAG = 1 AND PLOT Y X

More complex patterns are also possible (all values with the same value for the tag variable are plotted with the same character attributes).

#### NOTE 4

The CHARACTERS command with no arguments sets the character type to blank for all traces. The CHARACTERS command with the word ALL before or after the specified type assigns that character type to all traces. Thus CHARACTER X ALL or CHARACTER ALL X assigns the character X to all traces.

### DEFAULT

All characters are blank.

# SYNONYMS

None

## RELATED COMMANDS

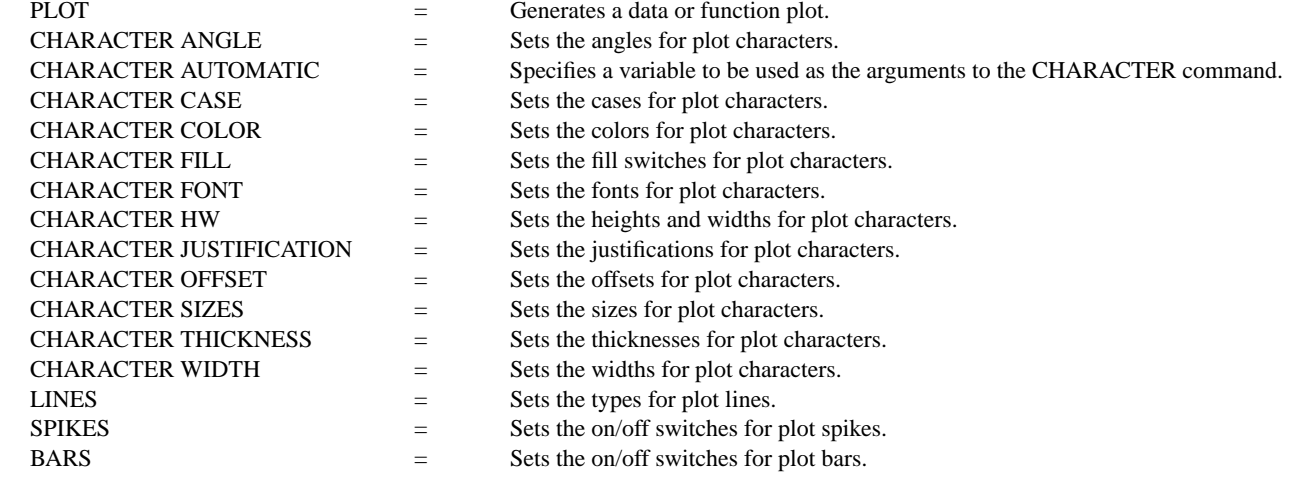

# APPLICATIONS

Presentation graphics

# IMPLEMENTATION DATE

Pre-1987

PROGRAM

. POLLUTION SOURCE ANALYSIS, LLOYD CURRIE, DATE--1990 . SUBSET OF CURRIE.DAT REFERENCE FILE LET ID2 = DATA 1 1 1 1 2 2 2 2 2 2 2 2 2 2 2 2 LET LEAD  $=$  DATA ... 164 426 59 98 312 263 607 497 213 54 160 262 547 325 419 94 70 LET  $POT = DATA$  ... 106 175 61 79 94 121 424 328 107 218 140 179 246 231 245 339 99

. CHARACTER X1 X2 Y1 Y2 LINE BLANK ALL LEGEND 1 X - POTASSIUM LEGEND 2 Y - LEAD

. TITLE DEMONSTRATE CHARACTER COMMAND TITLE SIZE 5 LET X = SEQUENCE 1 1 17 PLOT POT X ID2 AND PLOT LEAD X ID2

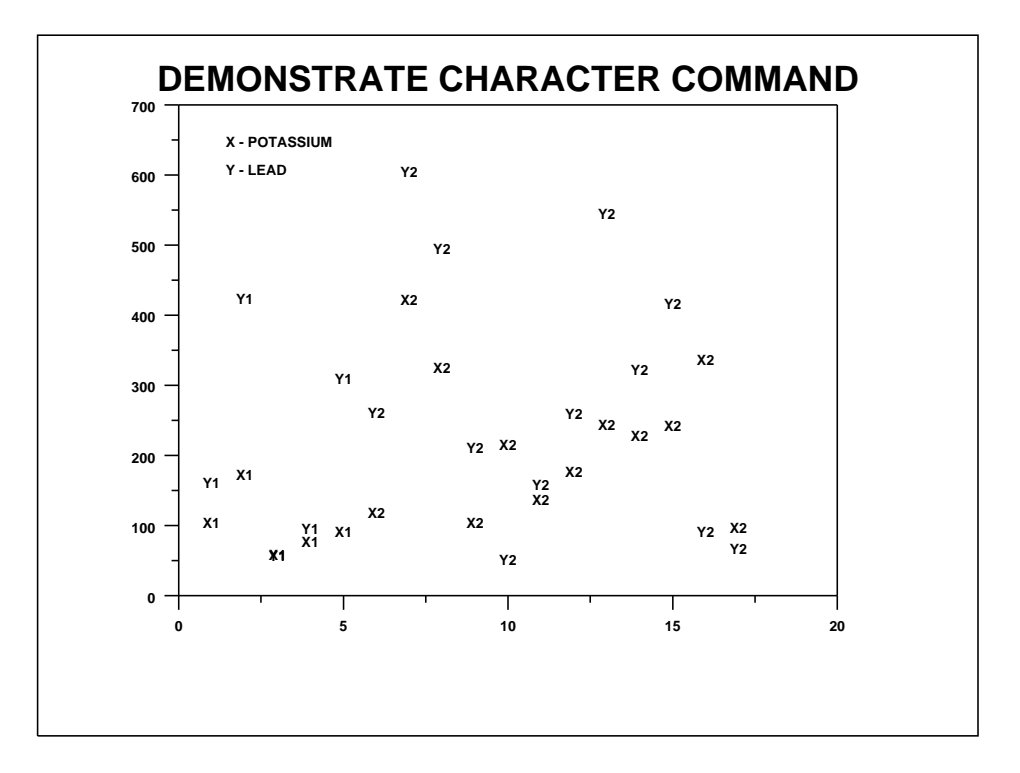